## 特車郵送申請手数料納付フォームの入力と郵送例

●例1

 A 社が5申請し、手数料はまとめて納付するが、2申請と 3 申請分を分けて郵 送される場合

①フォームから A 社5申請で入力・送信してください→【整理番号】〇〇〇〇発行

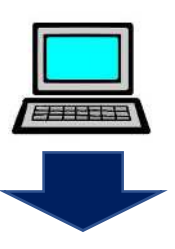

 ②郵送する封筒ごとに帯などで申請書をまとめ、まとめたものに同じ【整理番号】を 記載してください。また、各申請書(1 位枚目)の右上に申請書の通し番号を記載し てください。

※帯ではなく、各申請書の右上に【整理番号】を記載しても結構です。

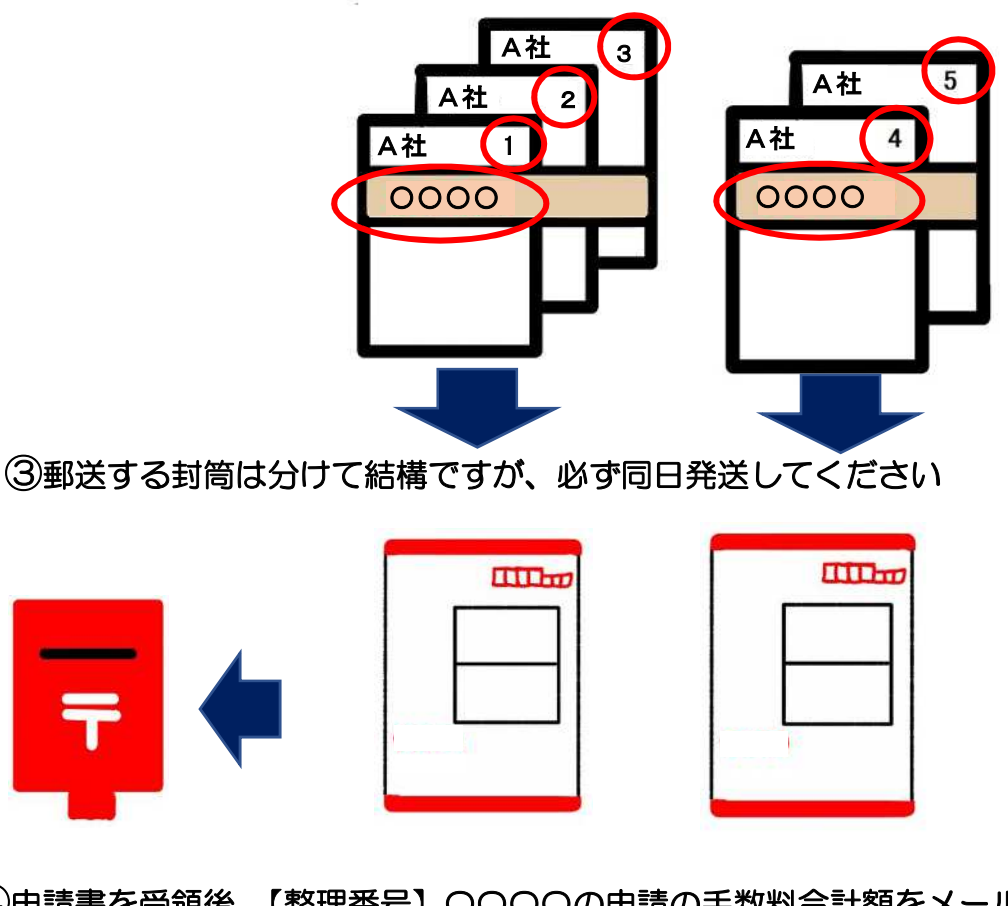

④申請書を受領後、【整理番号】〇〇〇〇の申請の手数料合計額をメールで通知します

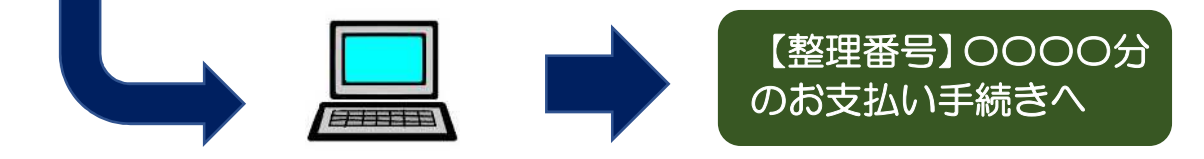

●例2 A 社が5申請をまとめて郵送するが、3 申請と2申請分の手数料を分けて納付す る場合。

 ①フォームからA社3申請を入力・送信してください→【整理番号】〇〇〇〇 ②フォームからA社2申請を入力・送信してください→【整理番号】△△△△

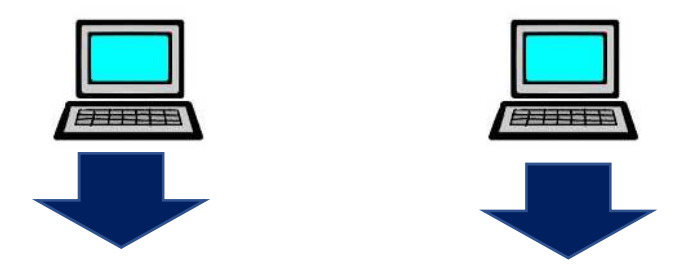

 ③【整理番号】ごとに帯等で申請書をまとめ、まとめた帯等にそれぞれの【整理番 号】を記載してください。各申請書(1 枚目)の右上には、各整理番号における申 請書の通し番号を記載してください。

※帯ではなく、各申請書の右上に【整理番号】を記載しても結構です。

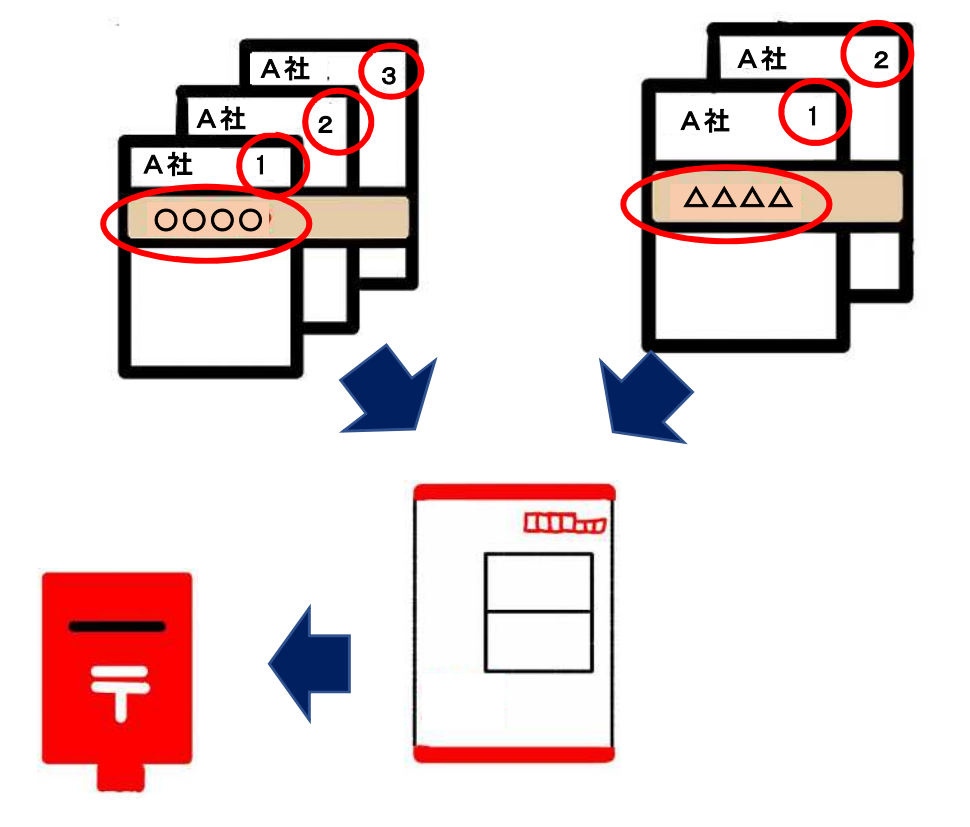

 ⑤申請書を受領後、【整理番号】〇〇〇〇の申請の手数料合計額と、【整理番号】 △△△△の申請の手数料合計額をそれぞれメールで通知します

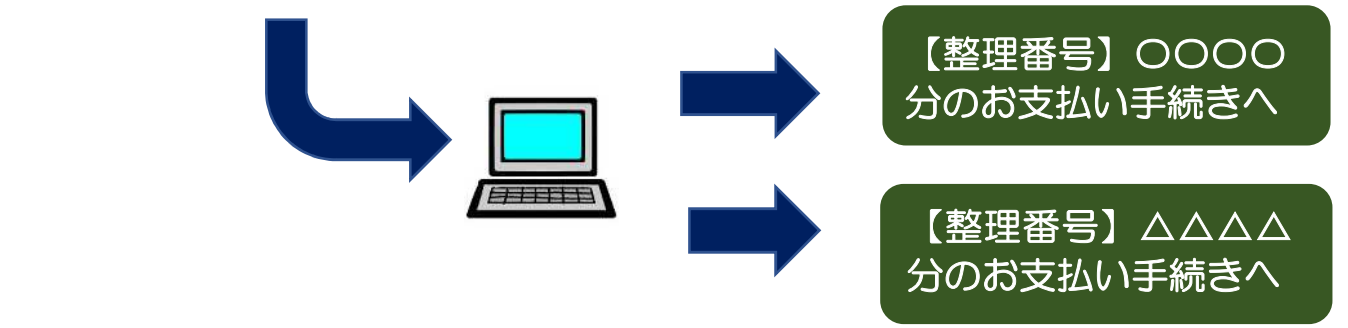

 代理人が A 社3申請と B 社2申請分をまとめて郵送し、かつ当該申請手数料も まとめて納付される場合。

●例3

I

 ①フォームから「A社 3 申請、B 社2申請」の内訳で入力・送信してください →【整理番号】〇〇〇〇発行

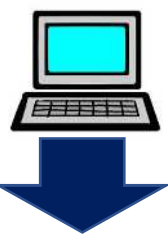

 ②申請者ごとに帯等で申請書をまとめ、まとめたものに【整理番号】〇〇〇〇を記載 してください。申請書の右上には、各申請者における総申請数の通し番号を記載して ください。

※帯ではなく、各申請書の右上に【整理番号】を記載しても結構です。

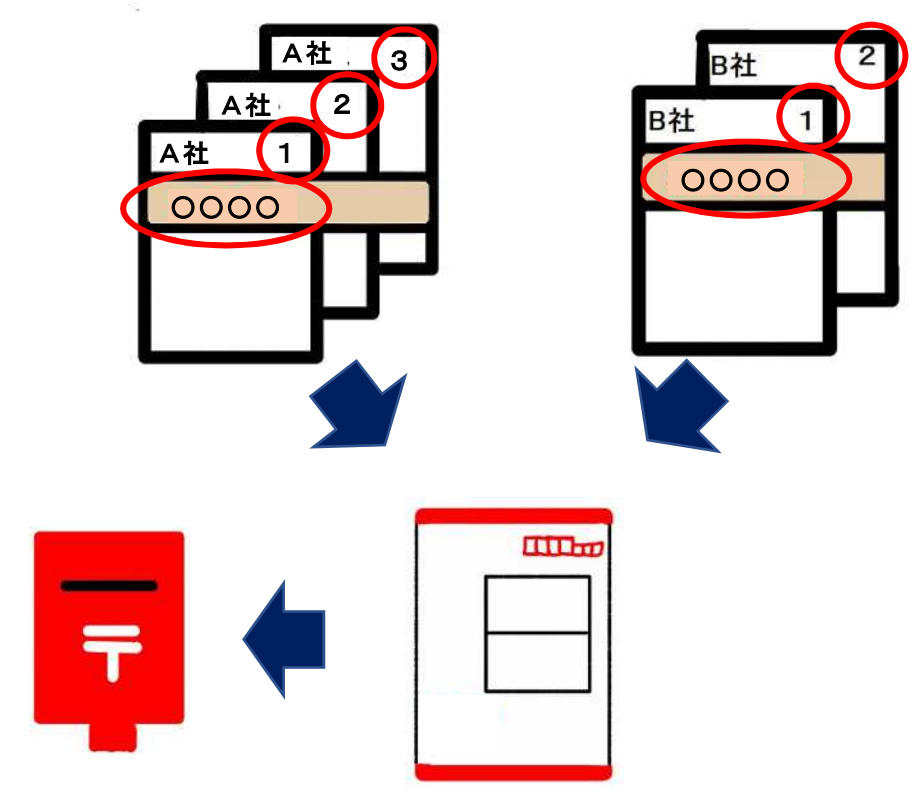

④申請書を受領後、【整理番号】〇〇〇〇の申請の手数料合計額をメールで通知します

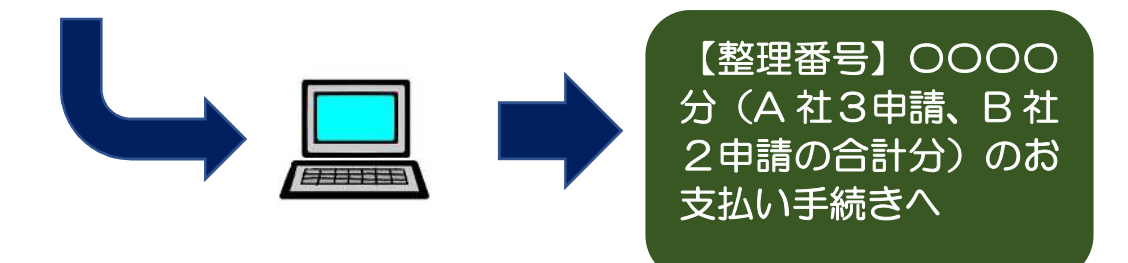